#### **Retrouver rapidement ses sites web sur l'iPad**

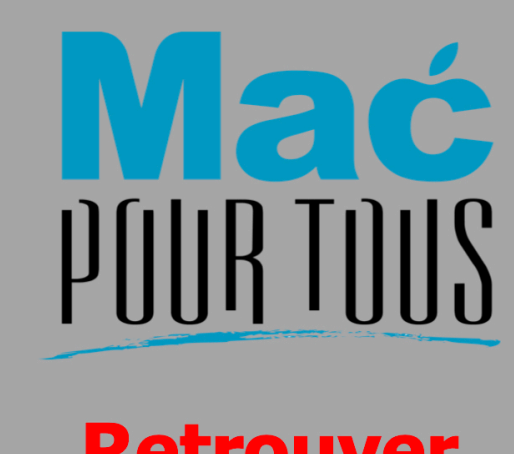

**Retrouver** rapidement ses sites web sur l'iPad

en utilisant la page des Favoris de Safari

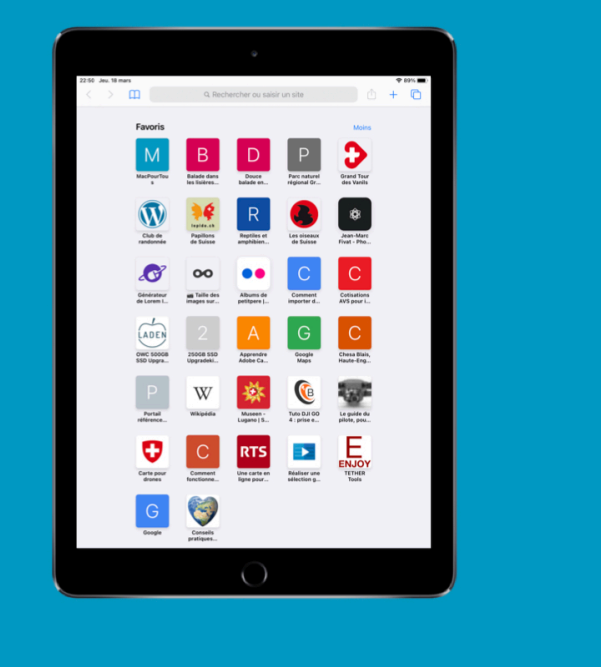

## **Introduction**

Sur le web nous consultons beaucoup de sites web. Certains nous aimerions y revenir régulièrement.

C'est dans ce cas que les Favoris du navigateur web Safari vont nous aider.

Dans cette astuce nous allons voir:

- Comment **accéder** à un site web faisant partie des **Favoris**
- Comment **ajouter** un site web aux **Favoris**
- Comment **supprimer** un site web des **Favoris**.

# **Accéder à un site web faisant partie des Favoris**

Dans le Dock pressez sur l'icône de **Safari**.

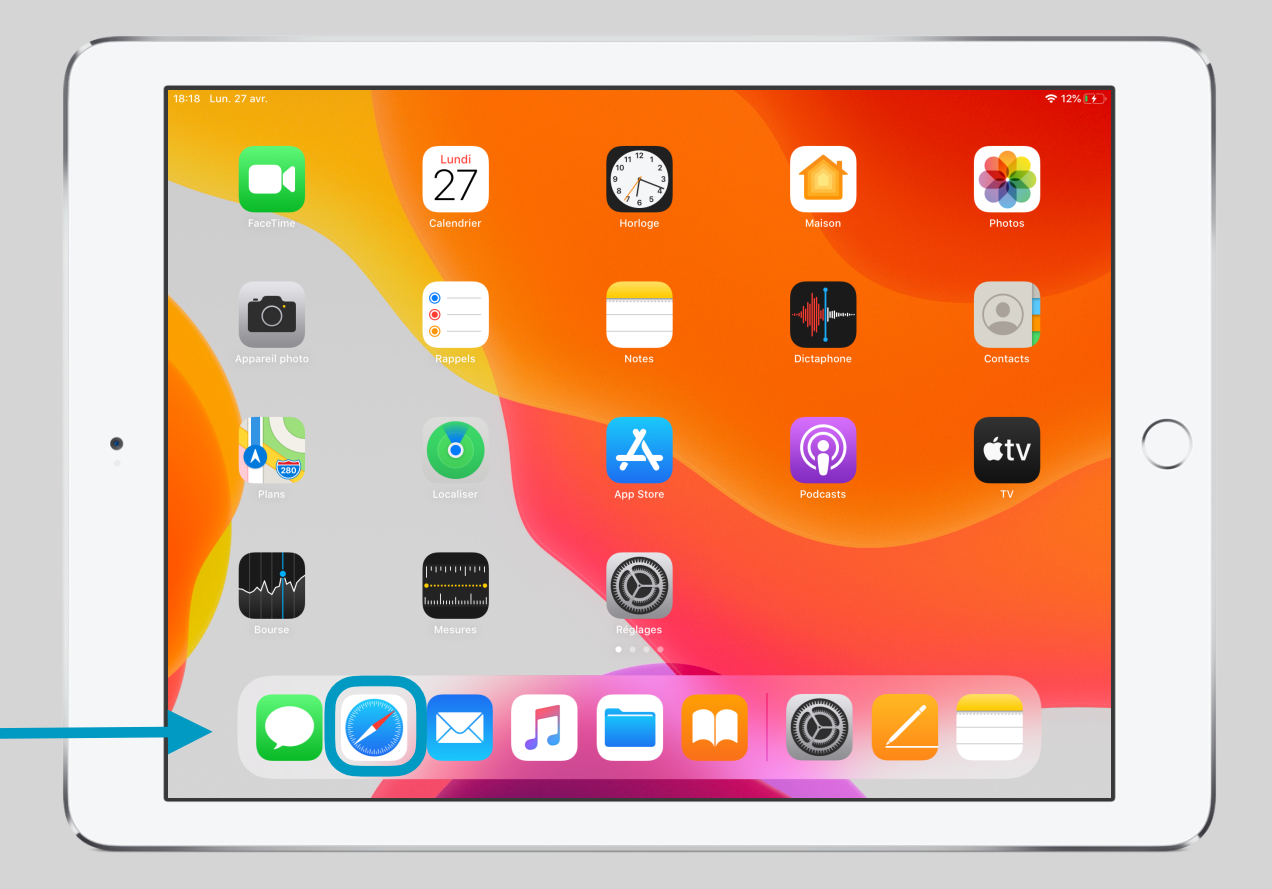

## Afficher les Favoris

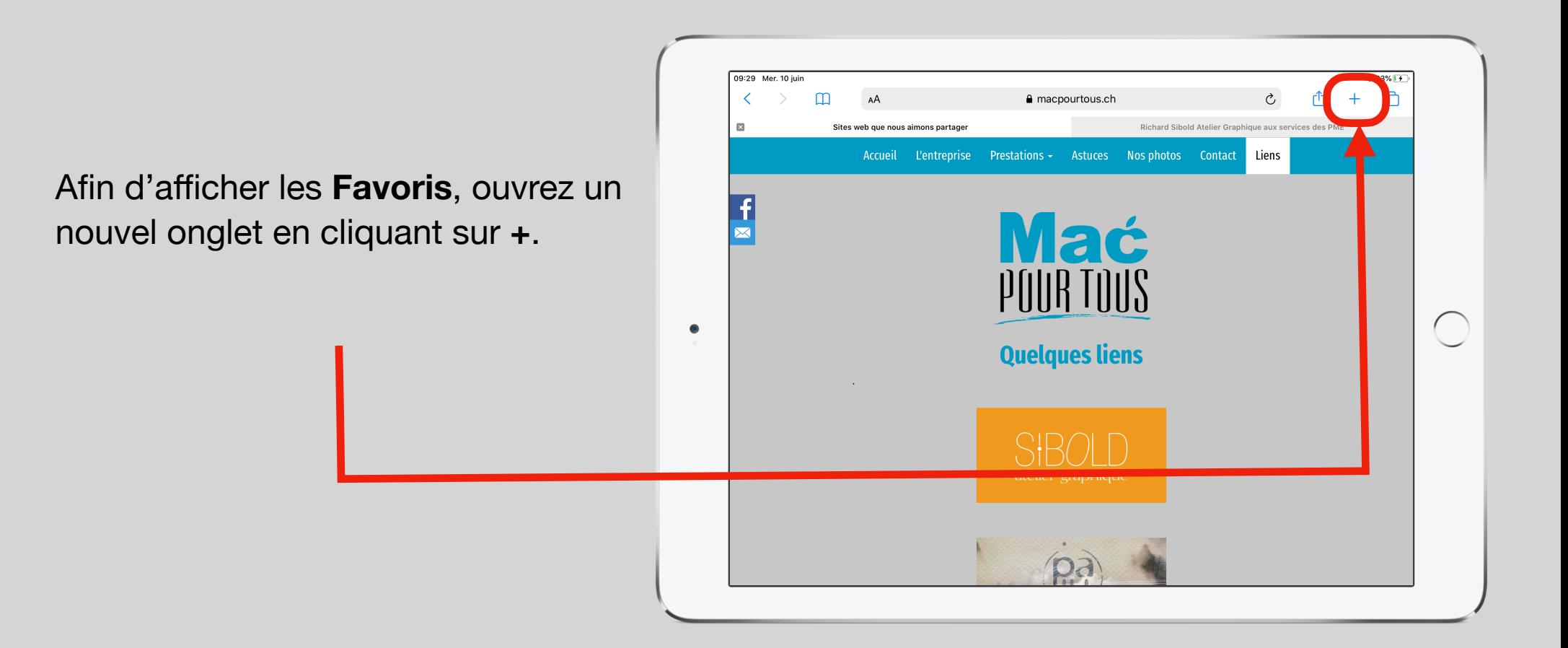

# Accéder à un site en particulier

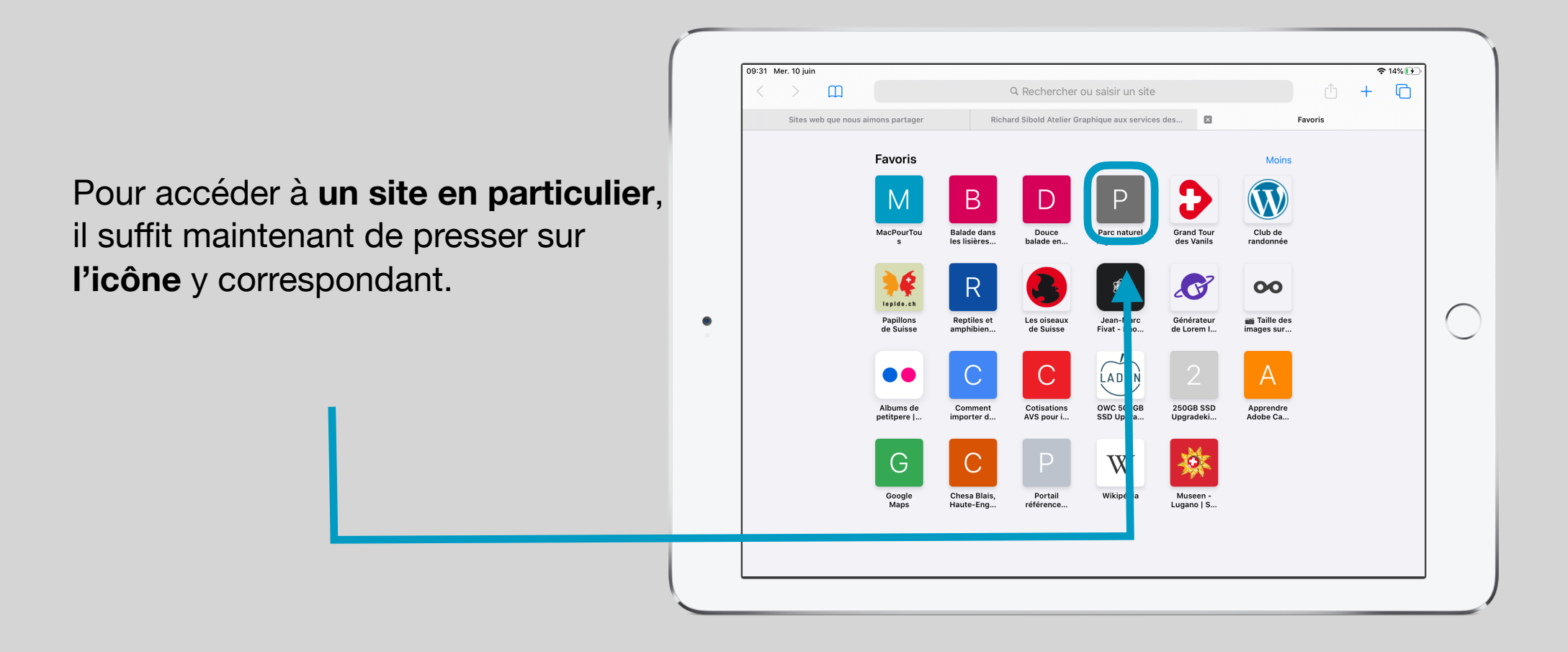

# Le site affiché

Safari **affiche** alors dans le même onglet le site y correspondant par exemple le **site du parc naturel régional de Gruyère et du Paysd'Enhaut**.

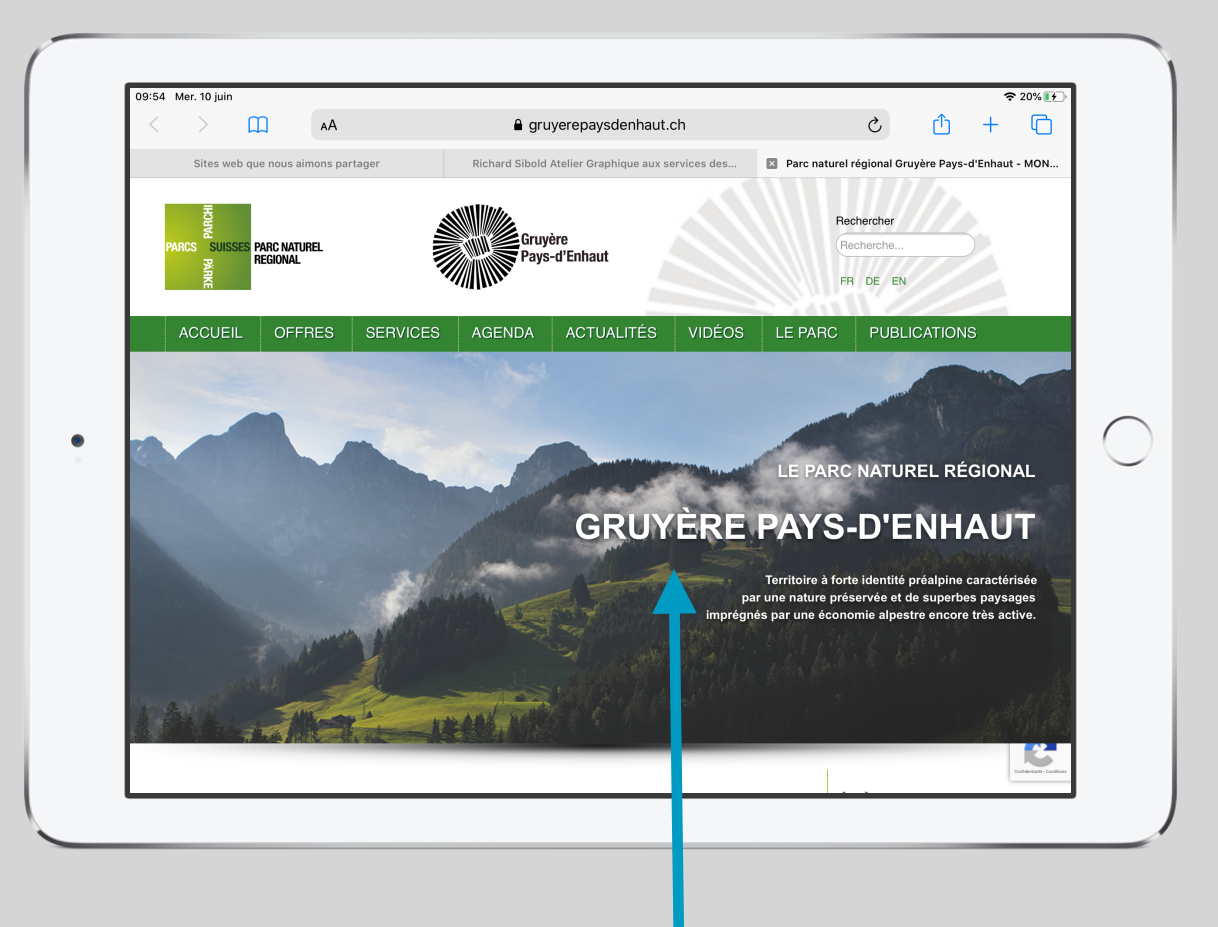

#### **Ajouter un site web aux Favoris**

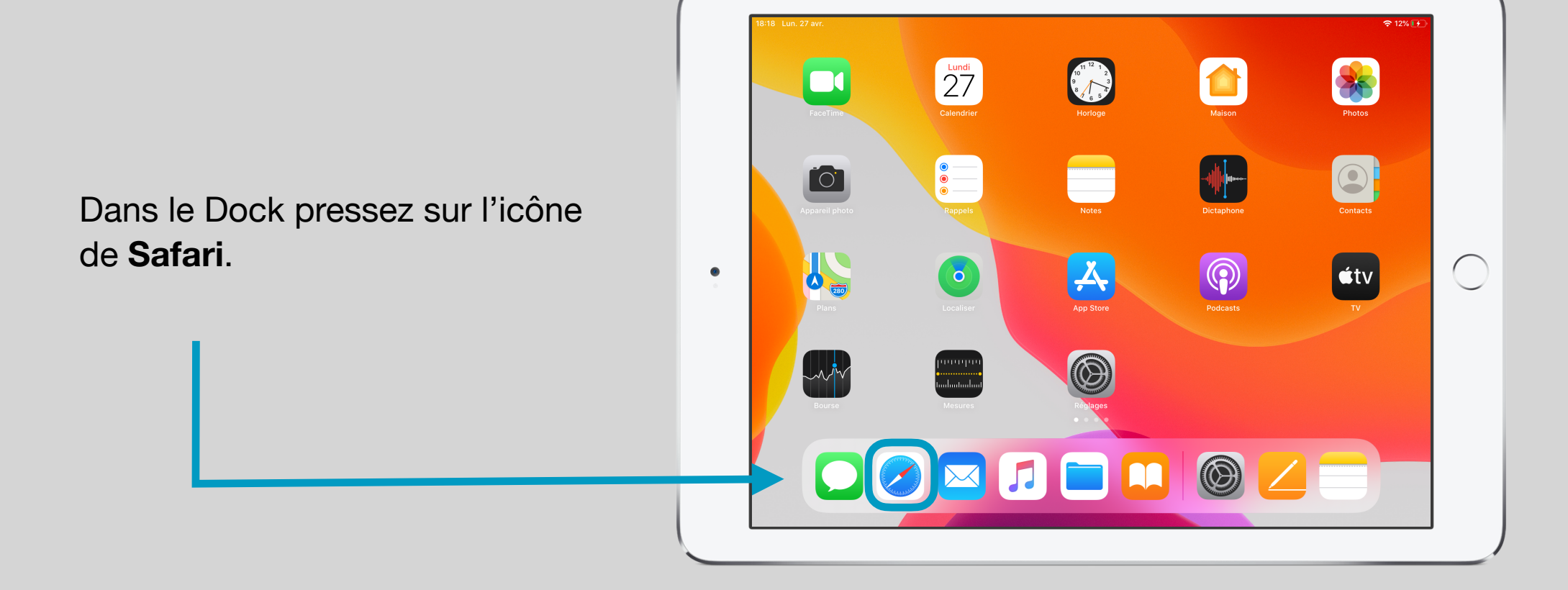

## Afficher les Favoris

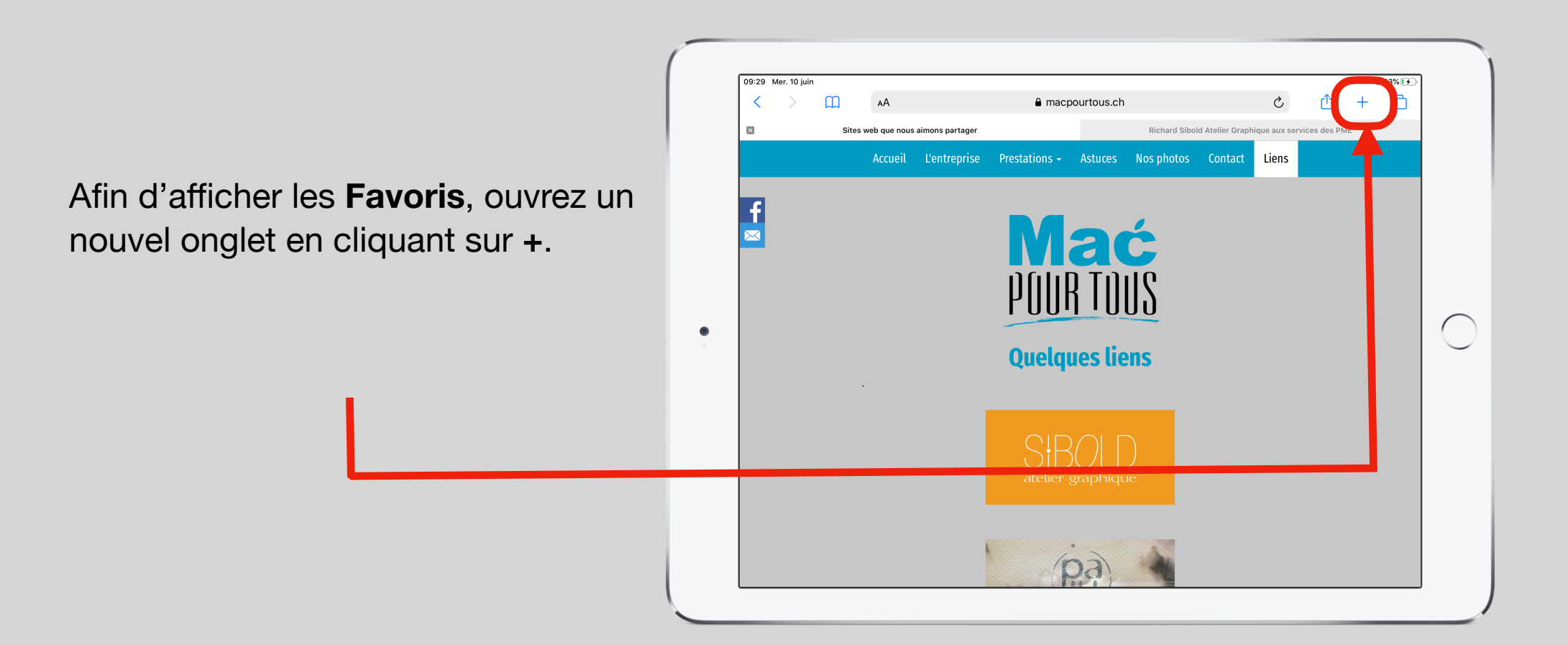

#### Insérer l'adresse URL du site

Dans le champ **Rechercher ou saisir un site**, saisissez l'adresse URL du **site** que vous voulez **ajouter** à vos **Favoris**, par exemple le site de la RTS (**www.rts.ch**)

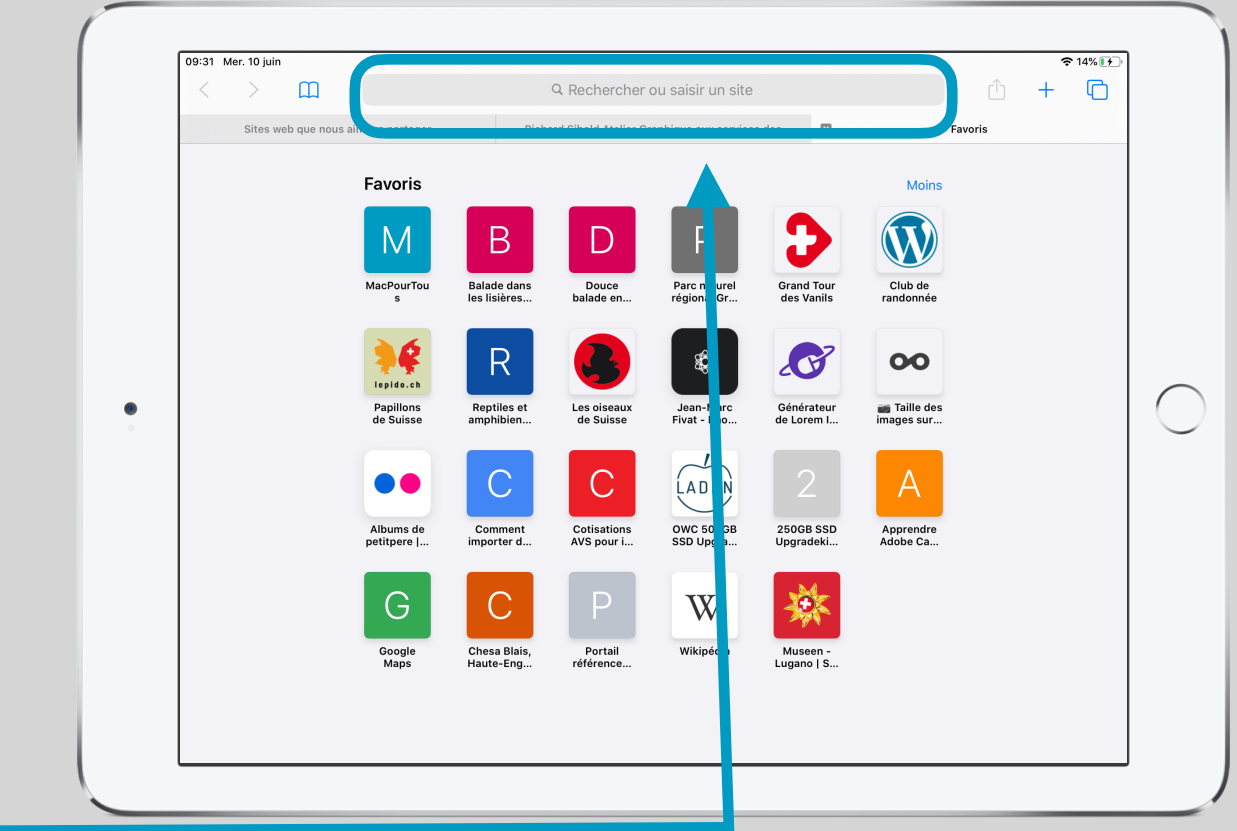

#### Presser sur le symbole Partager

11:02 Mer. 10 juin

 $\mathbf{m}$ 

 $AA$ 

 $f{f}$  rts.ch

 $\overline{\cal C}$  $\rightarrow$   $\frac{1}{2}$  39%  $\boxed{4}$ 

 $\Box$ 

 $\mathfrak{S}$ 

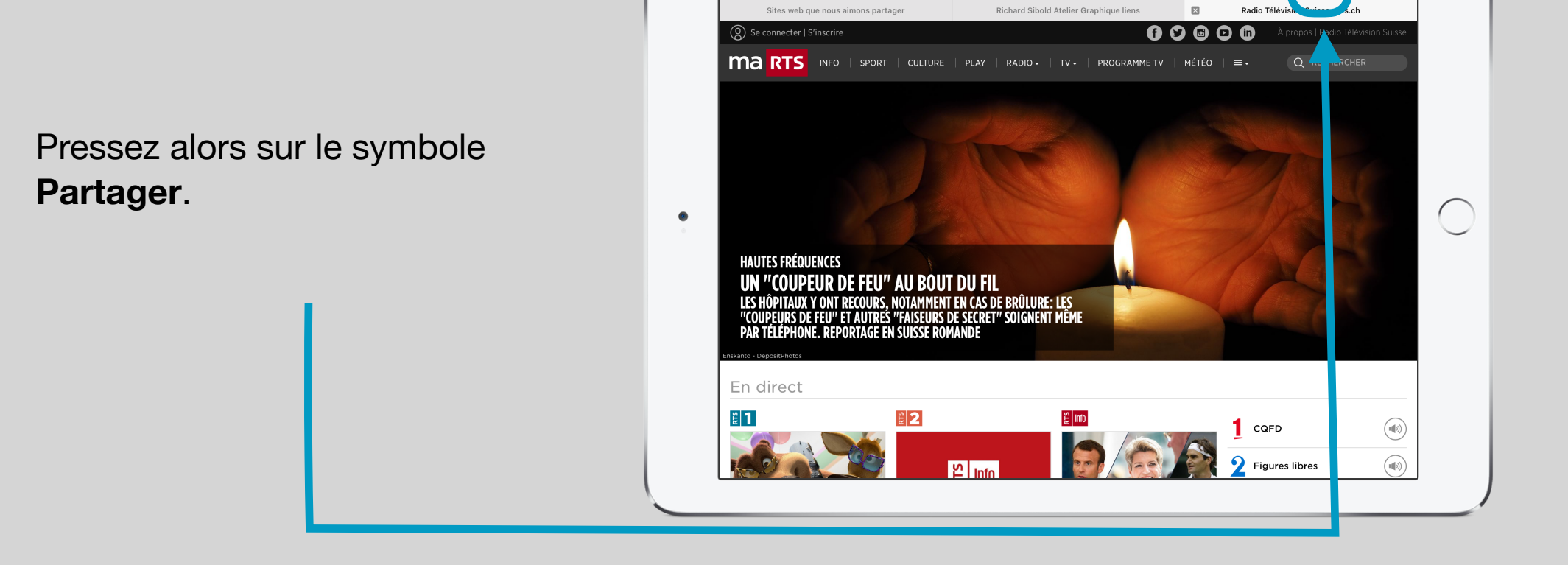

## Presser sur Ajouter aux Favoris

#### Pressez sur **Ajouter aux favoris** dans le menu contextuel s'affichant.

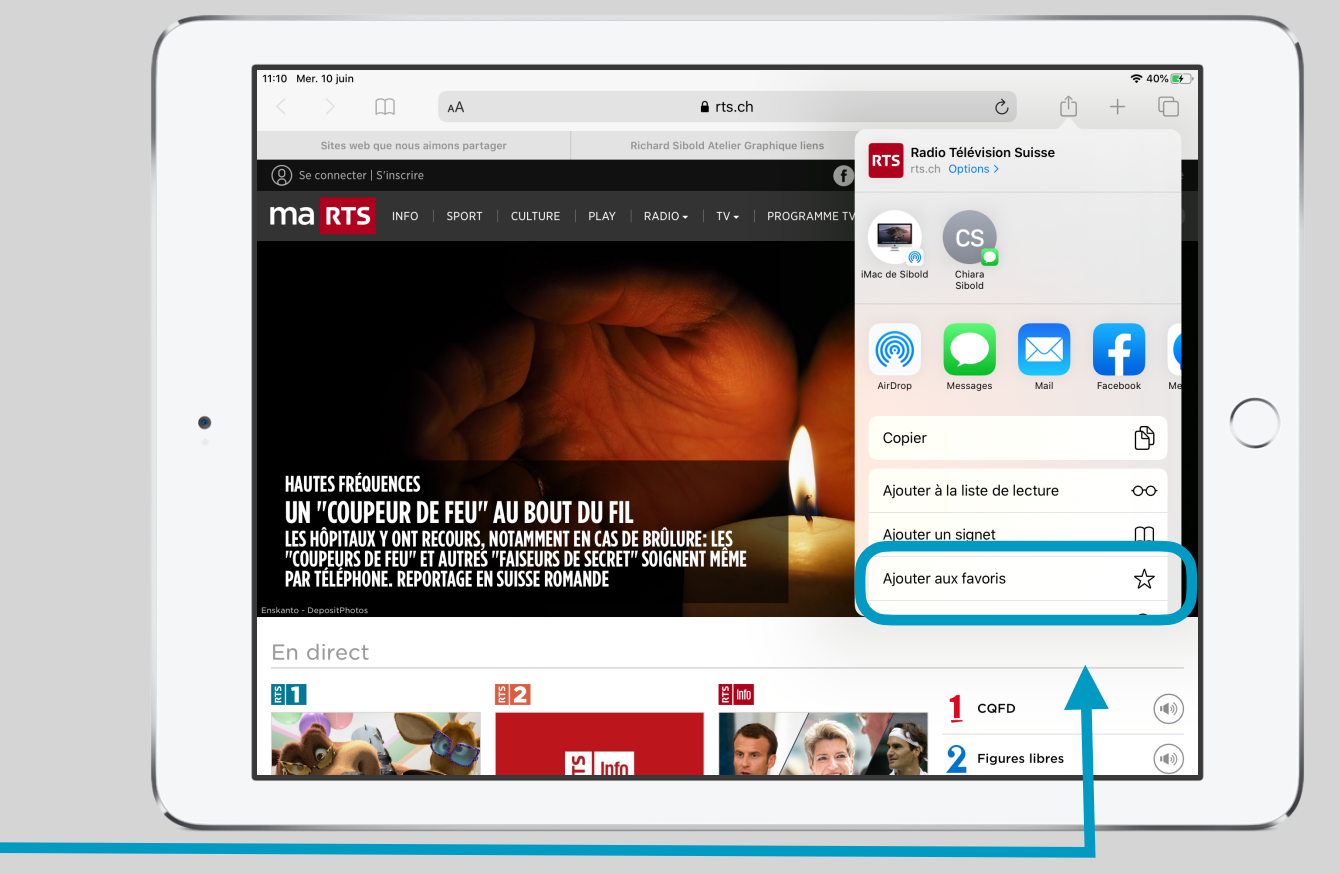

## Enregistrer le site parmi les Favoris

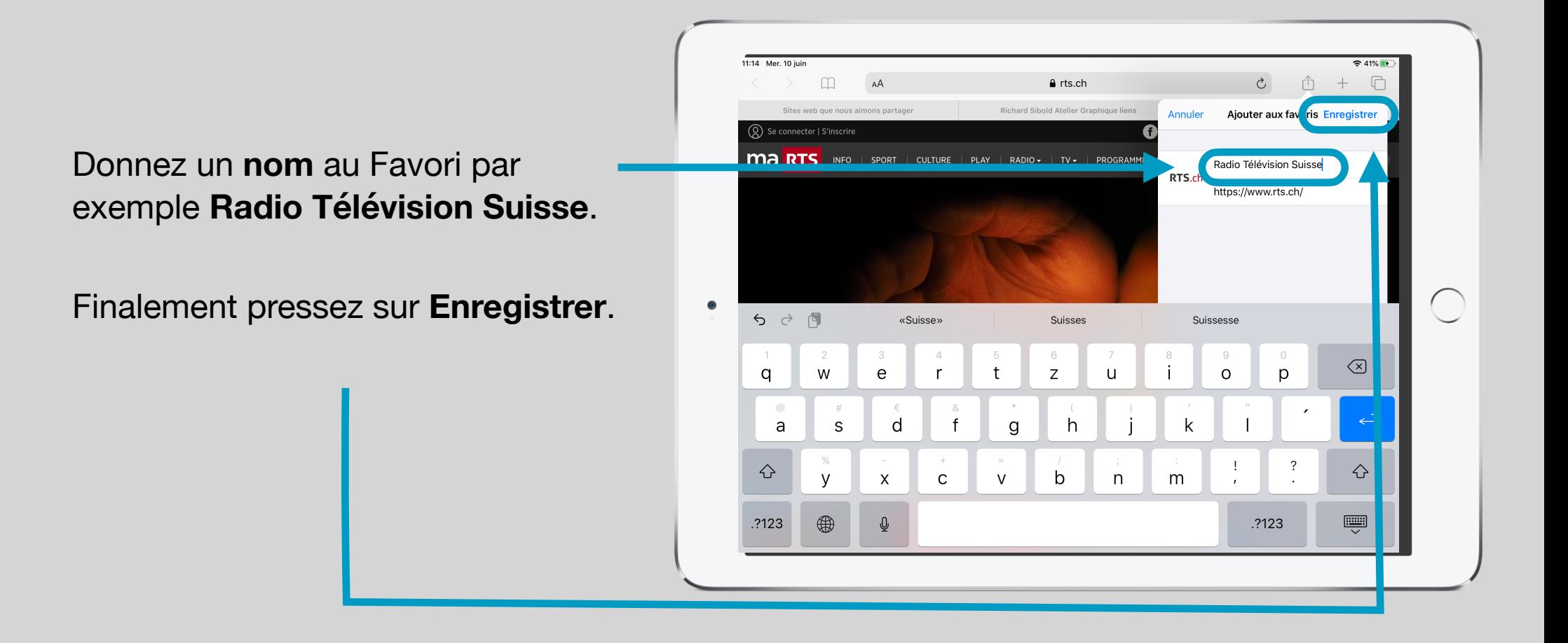

## Vérifier qu'il fait partie des Favoris

Si vous ouvrez un nouvel onglet, l'icône du site de la RTS apparait dans les **Favoris**.

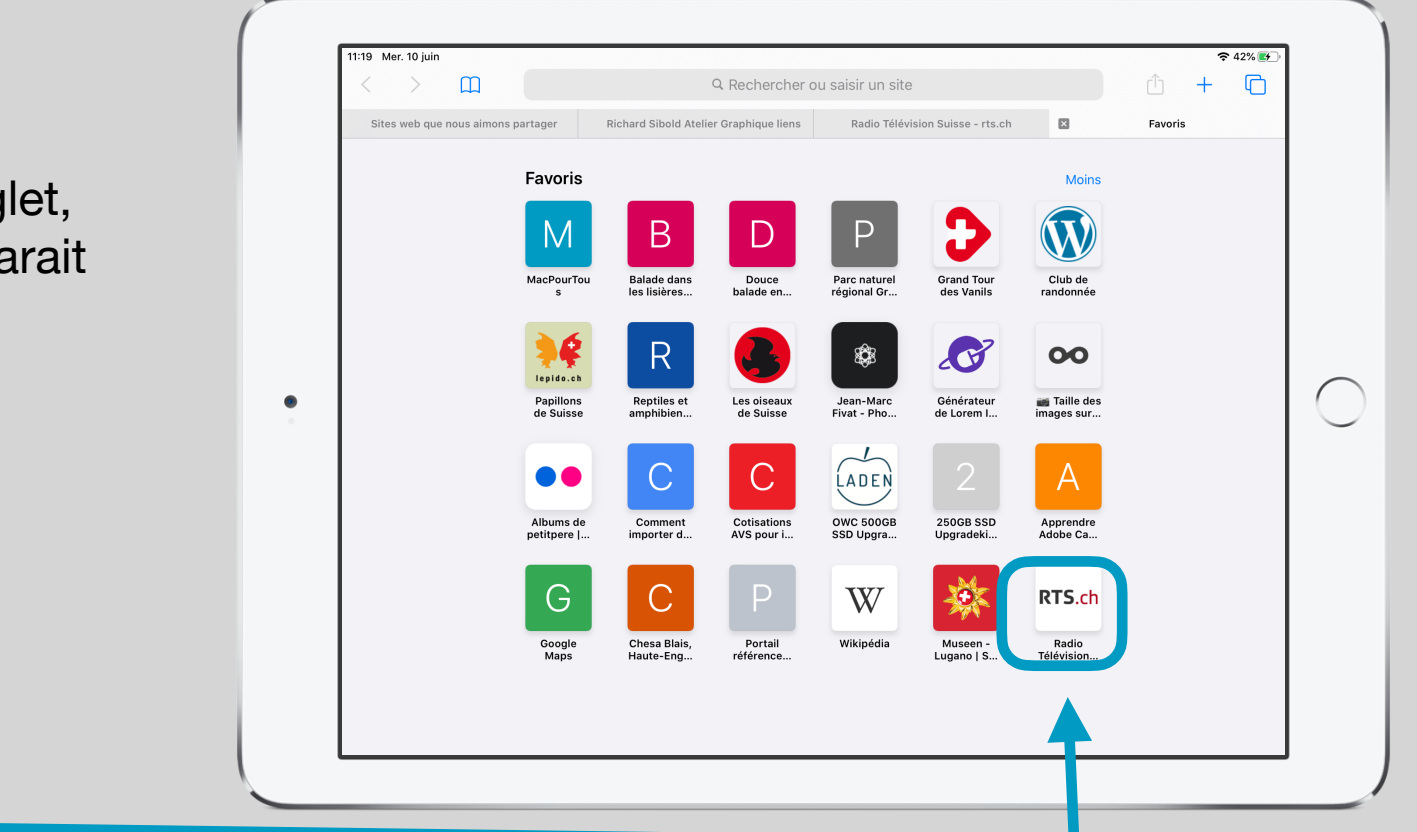

#### **Supprimer un site web des Favoris**

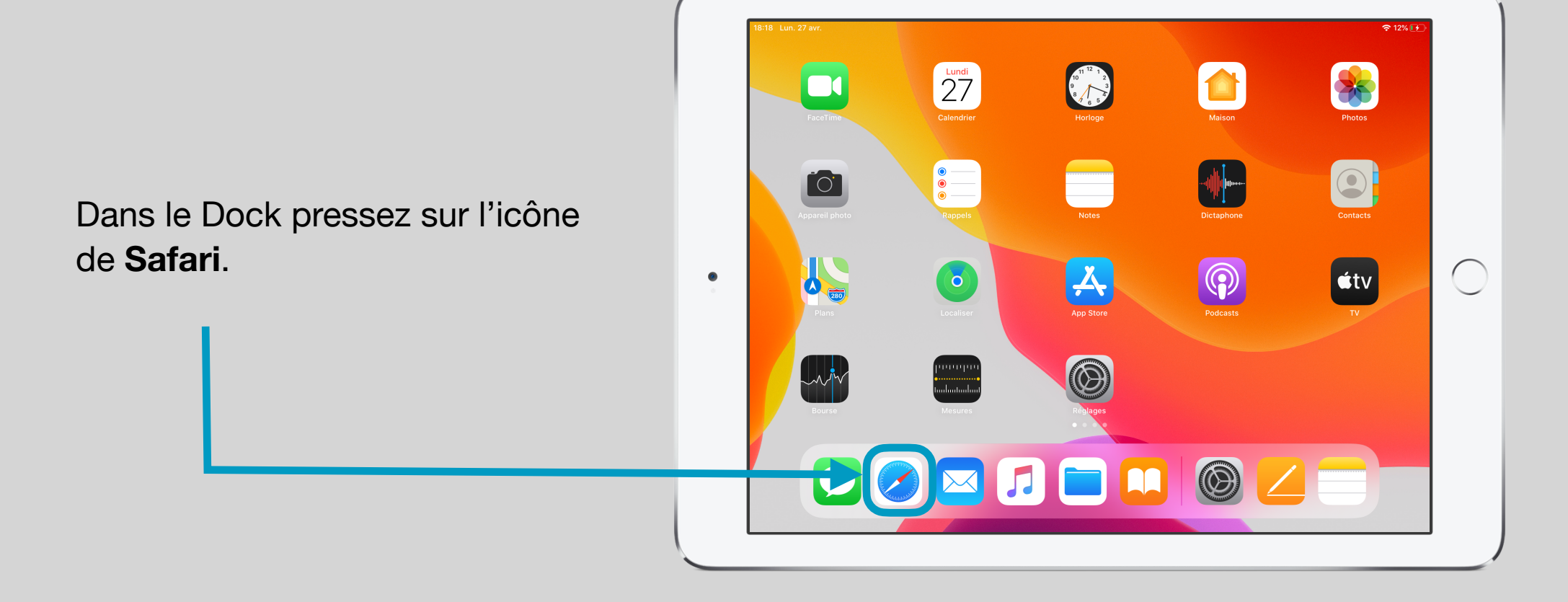

## Afficher les Favoris

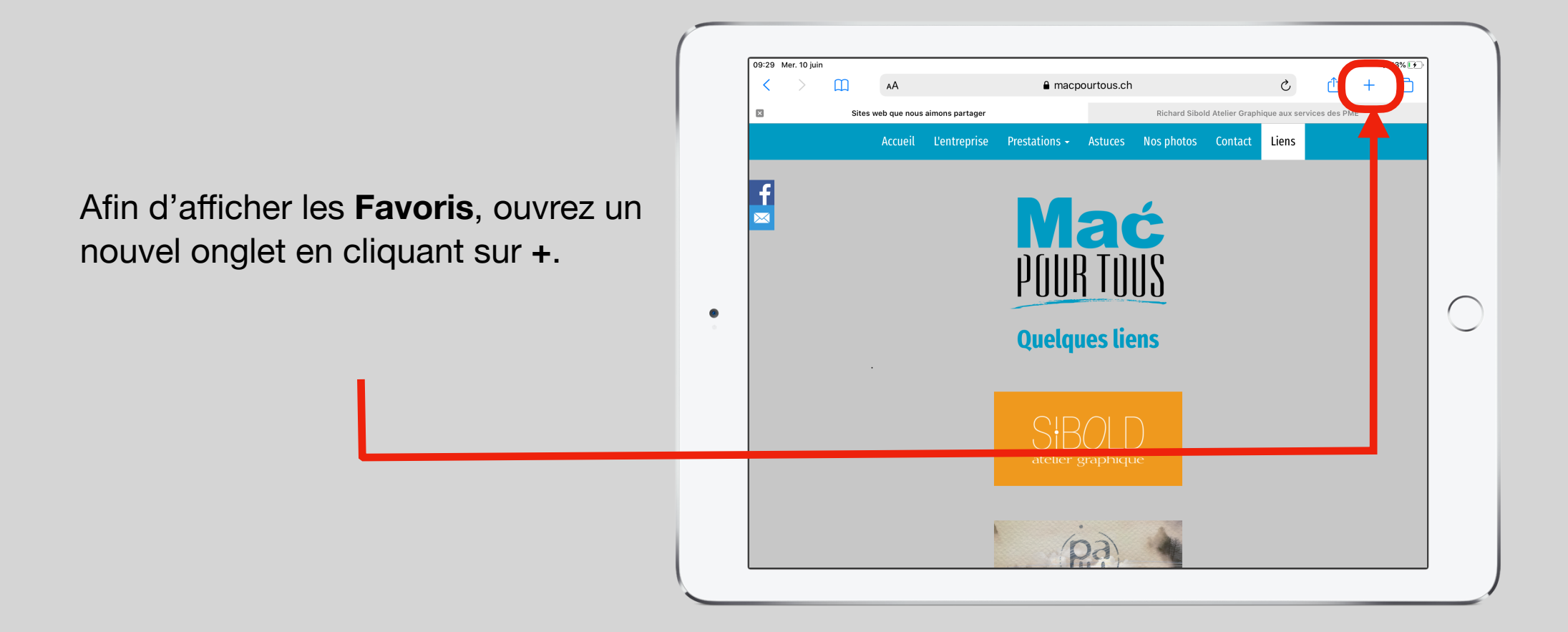

## Sélectionner le Favori du site web à supprimer

Dans le nouvel onglet affichant les **icônes des sites web**, pressez et maintenez la pression pendant une à deux secondes sur l**'icône du site web à supprimer**, par exemple celui de la RTS.

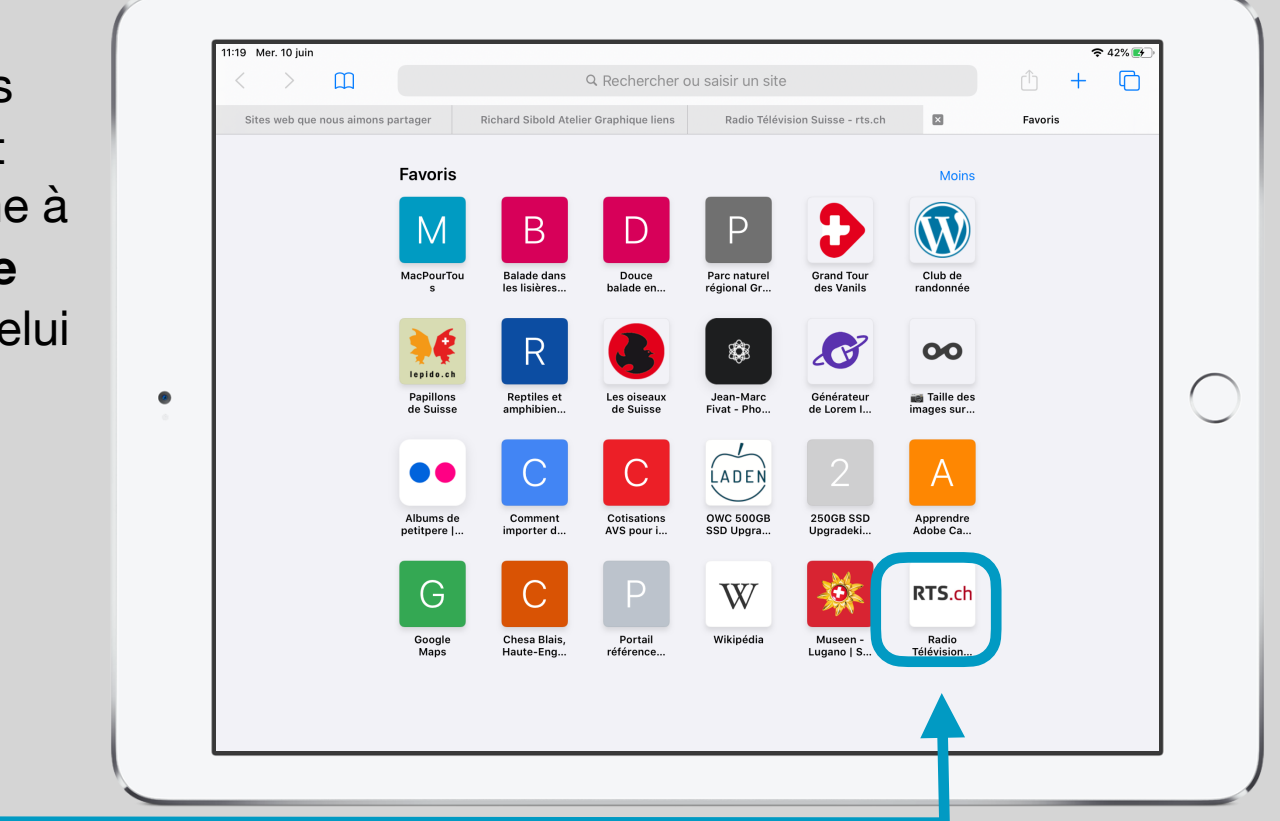

#### Presser sur Supprimer

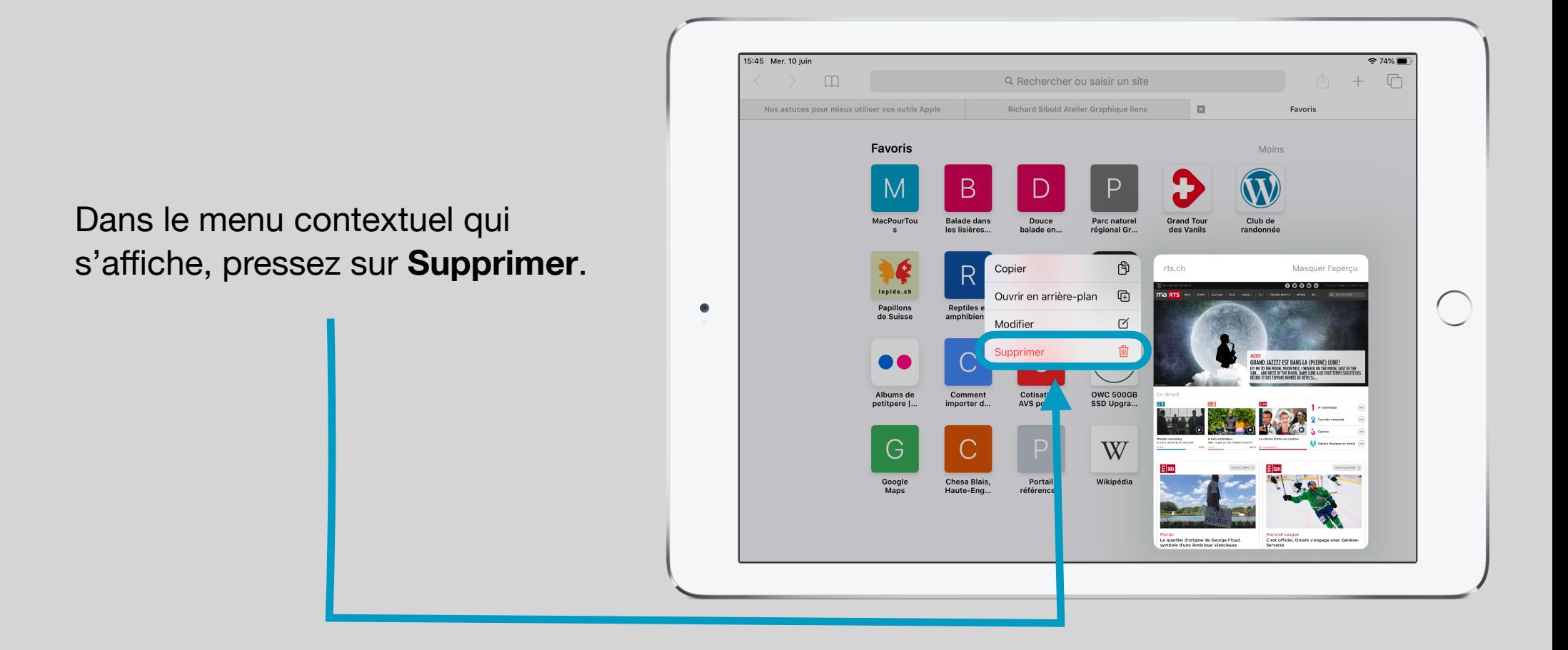

## Vérifier la suppression du site des Favoris

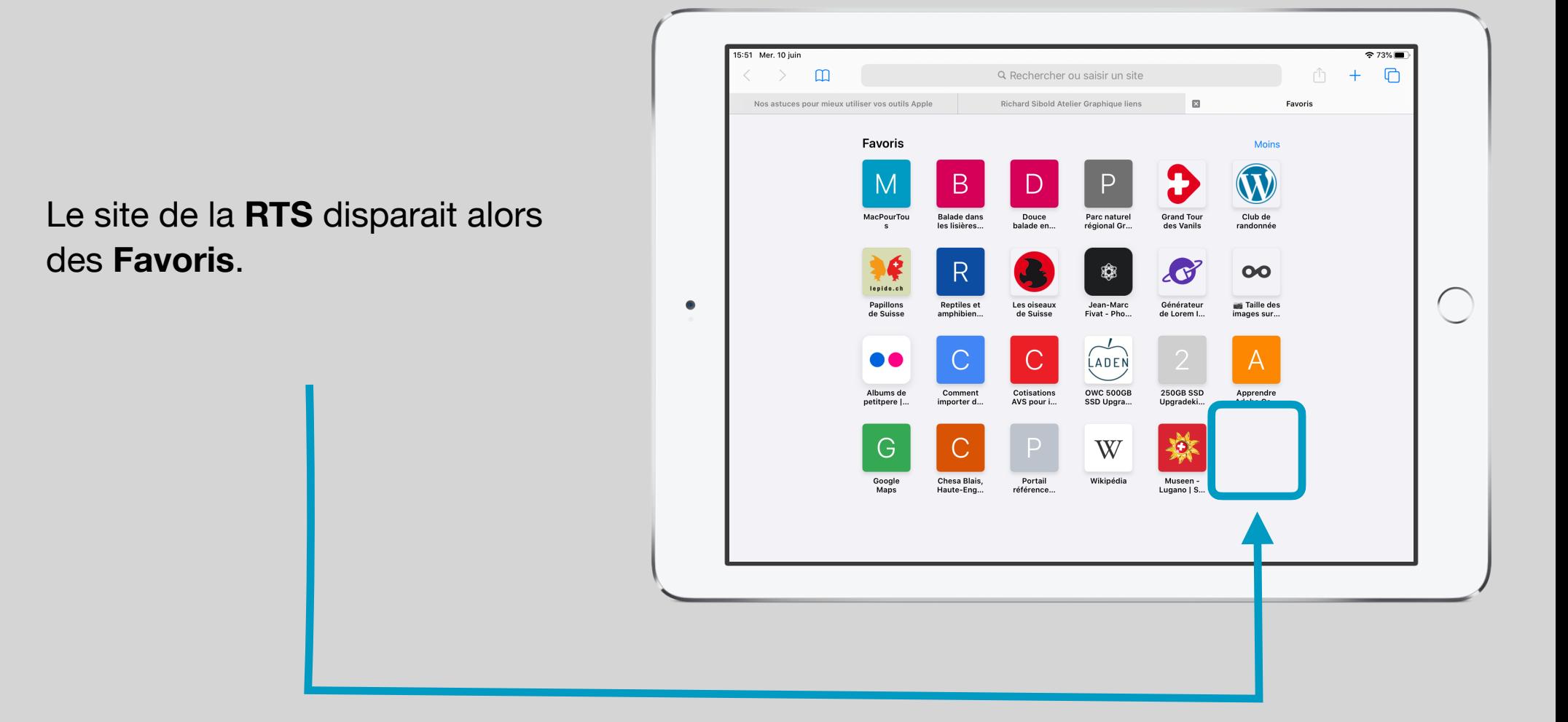